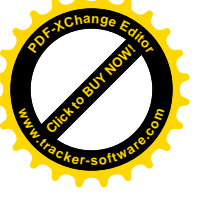

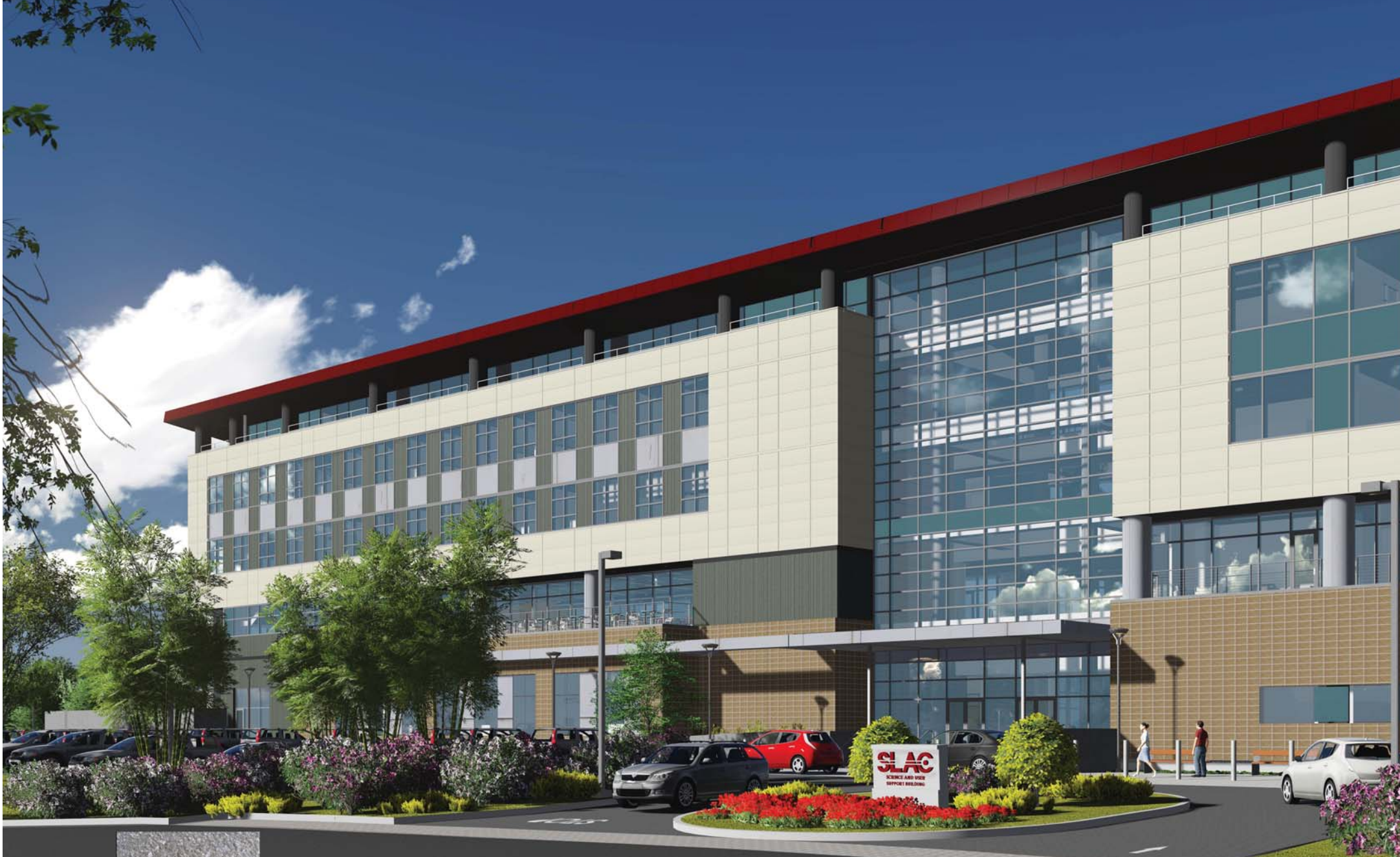

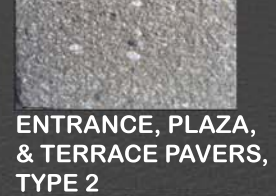

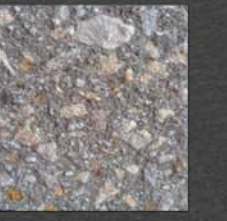

**ENTRANCE, PLAZA,** & TERRACE PAVERS,<br>TYPE 1

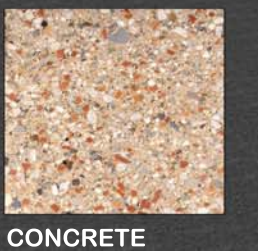

MASONRY<br>VENEER

**INSULATED SPANDREL GLAZING** 

**INSULATED CLEAR GLAZING** 

**HIGH ROOF FASCIA** & SOFFIT

**CURTAIN WALL,** STOREFRONT,<br>IN-FILL PANELS,<br>& SUNSHADES

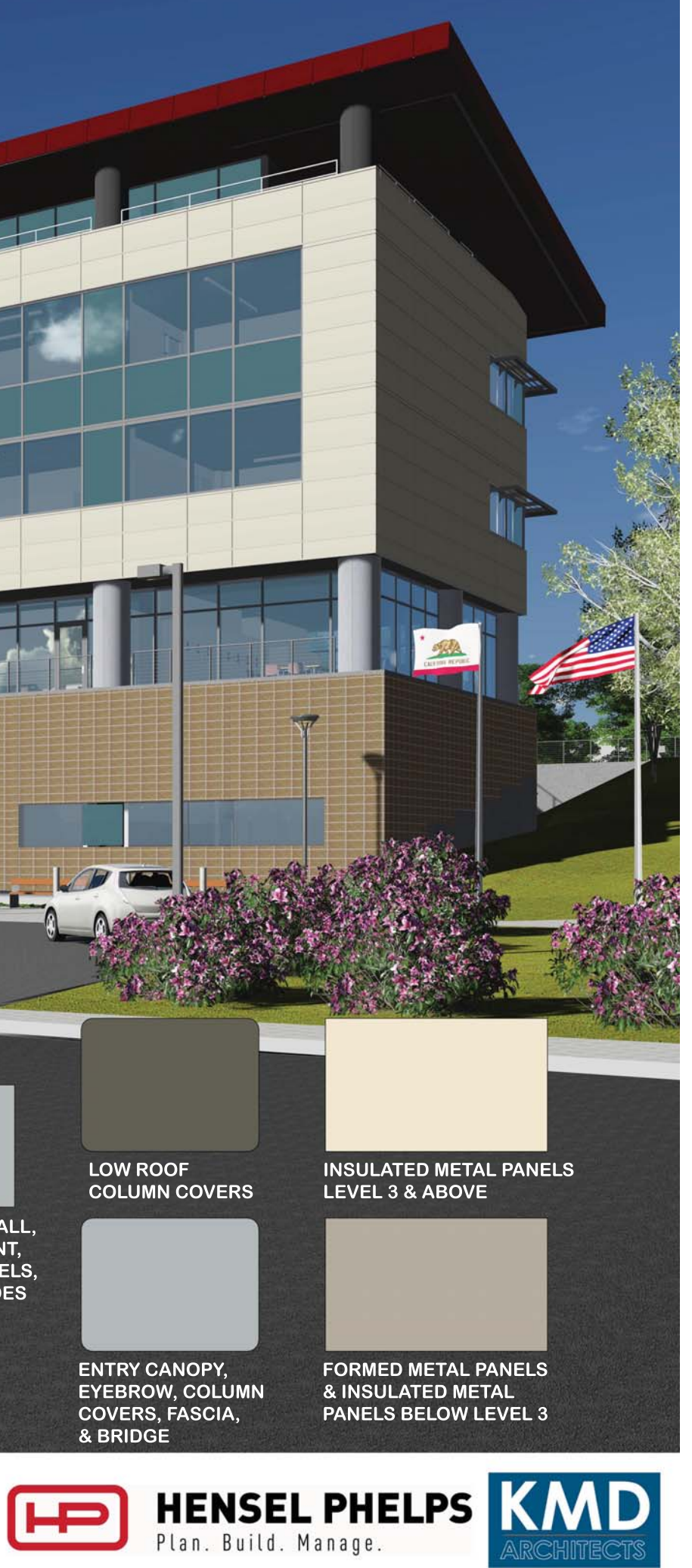

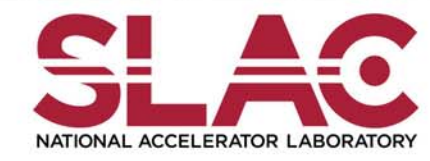

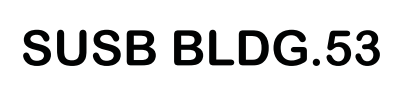

**EXTERIOR FINISHES** FRONT ENTRANCE **MARCH 24, 2014** 

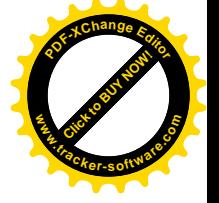

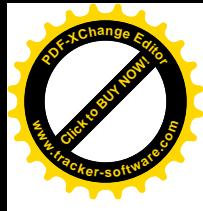

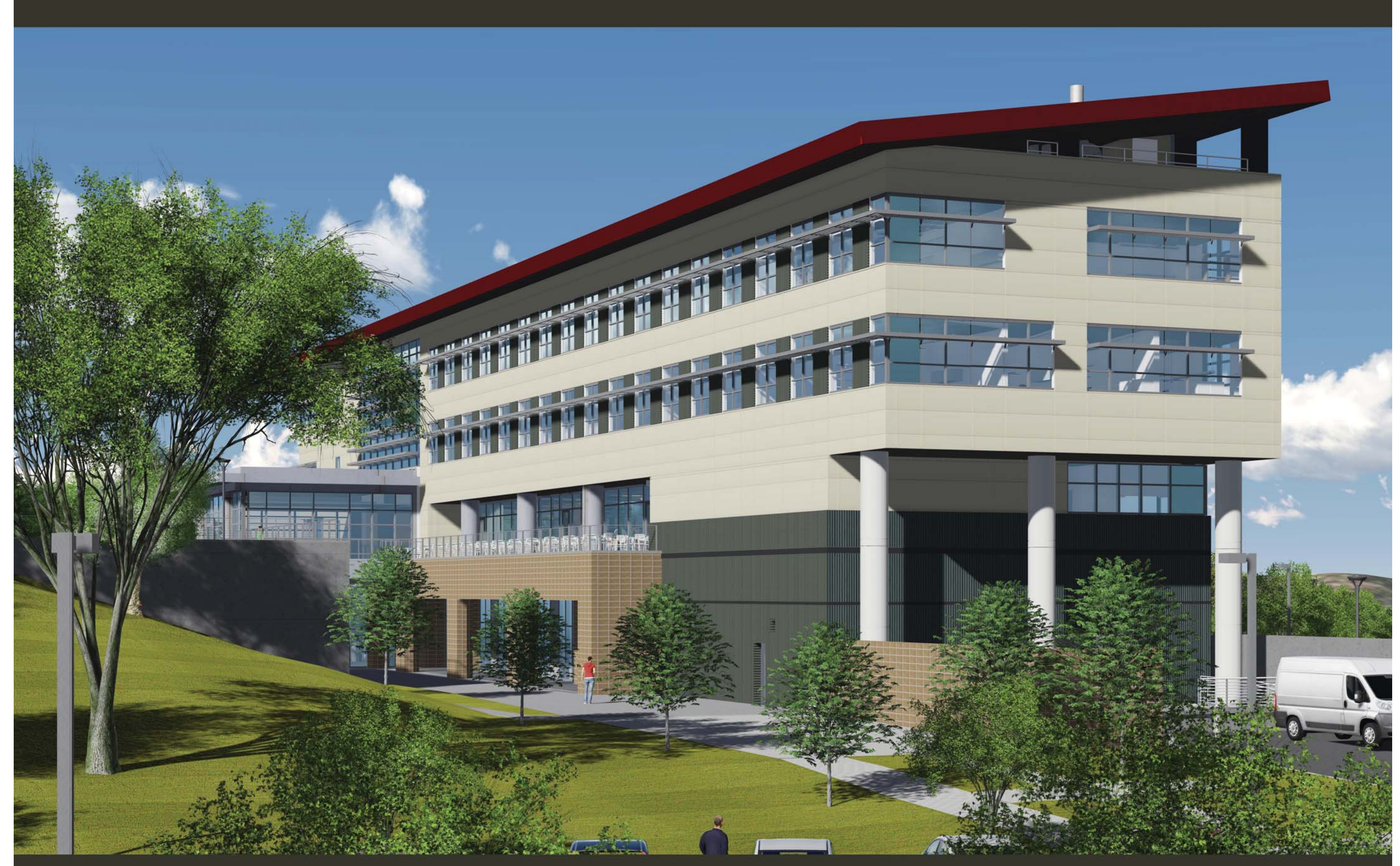

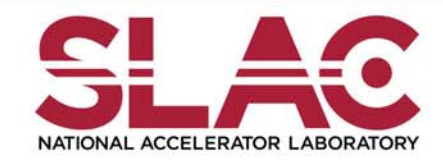

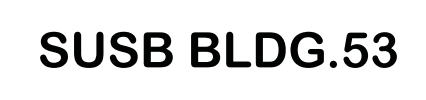

**EXTERIOR FINISHES** SOUTH WEST VIEW<br>MARCH 24, 2014

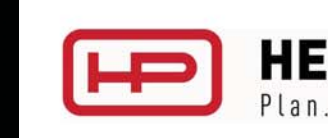

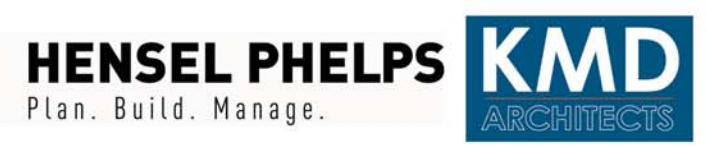

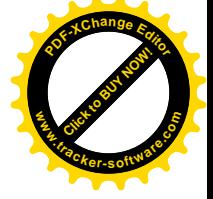

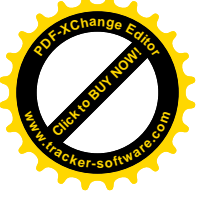

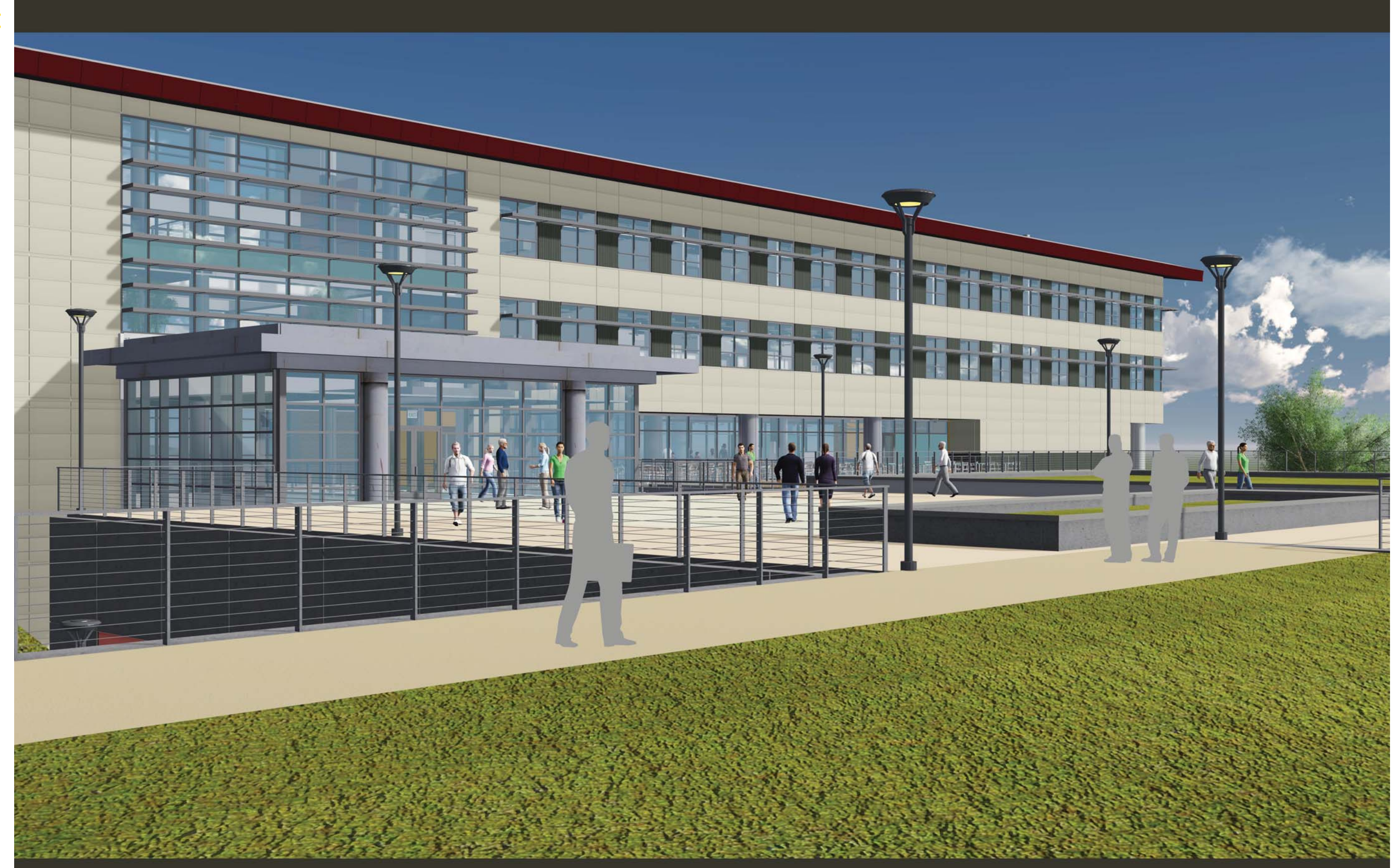

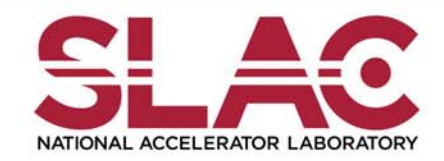

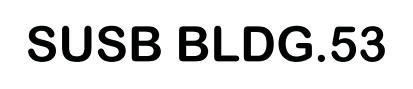

**EXTERIOR FINISHES SOUTH EAST VIEW MARCH 24, 2014** 

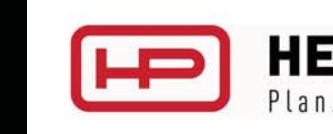

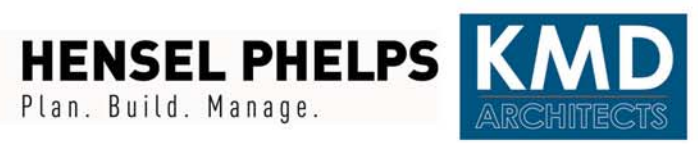

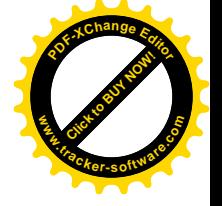

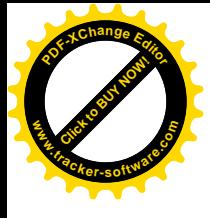

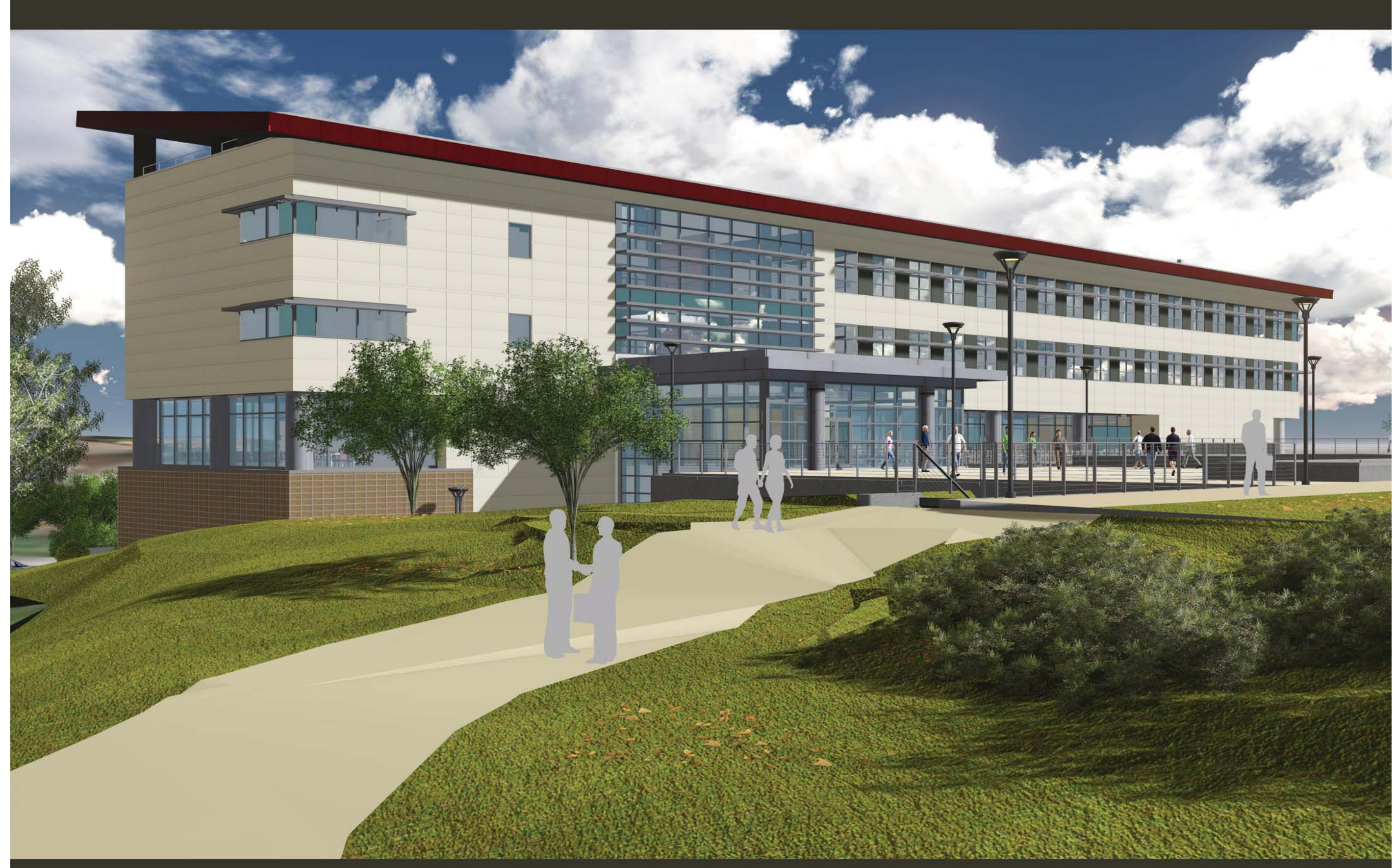

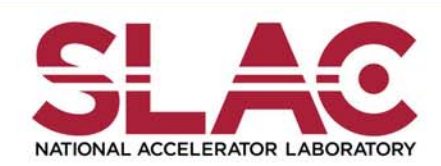

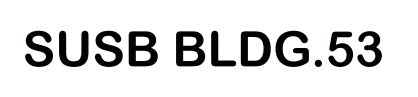

**EXTERIOR FINISHES SOUTH EAST VIEW MARCH 24, 2014** 

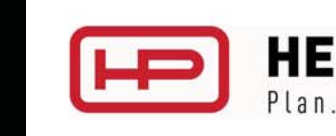

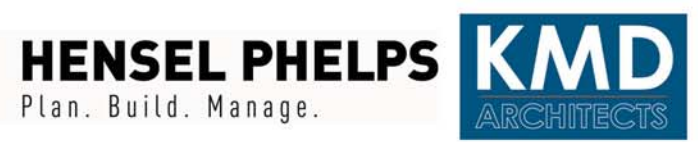

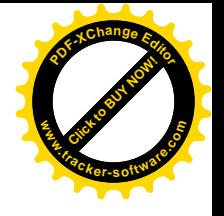

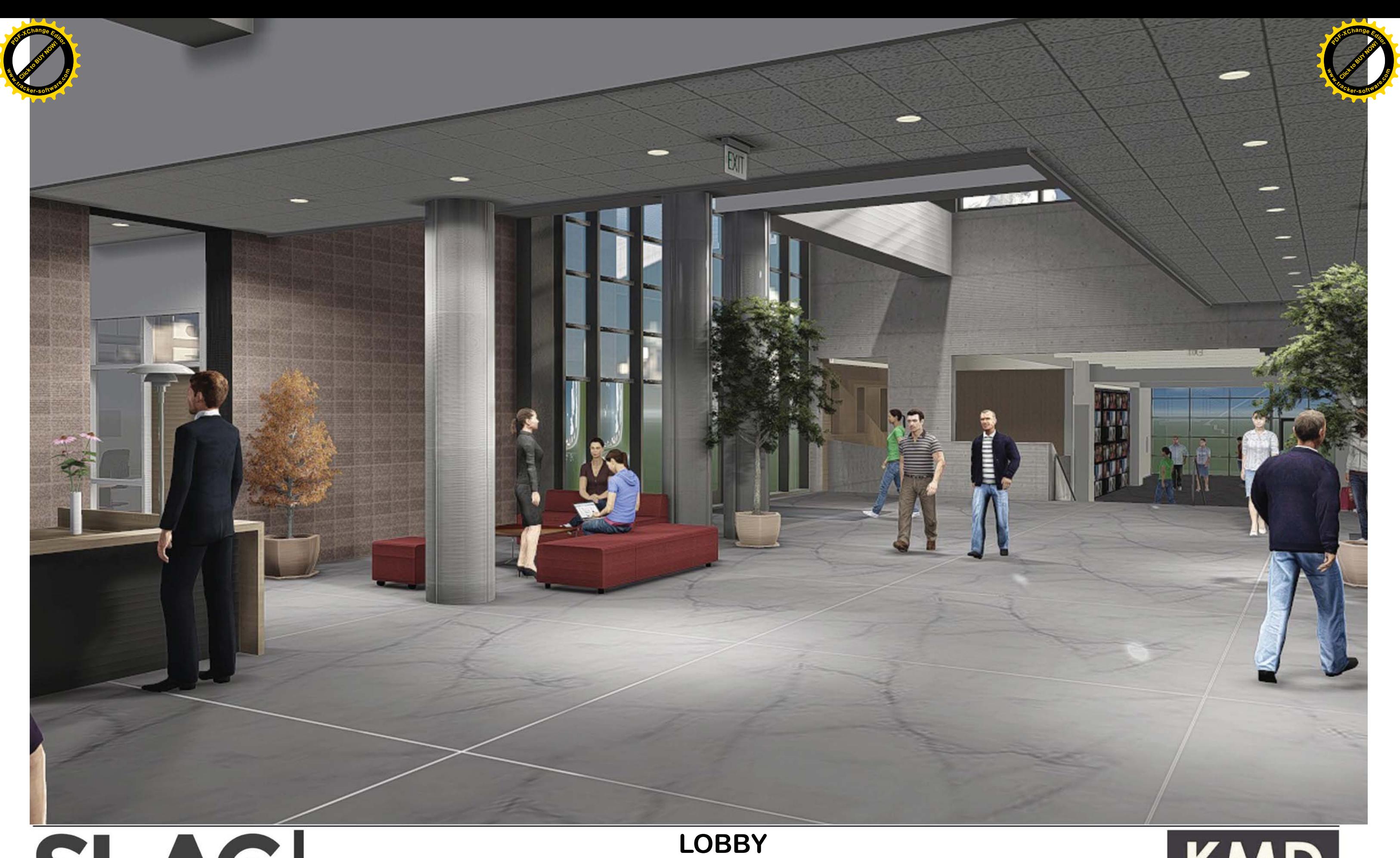

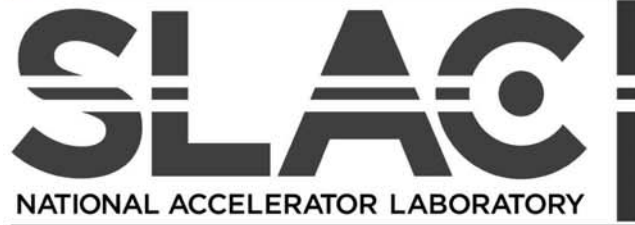

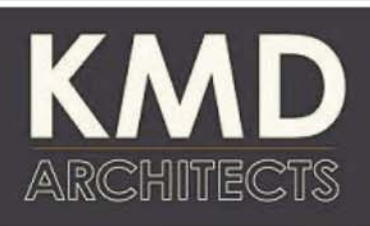

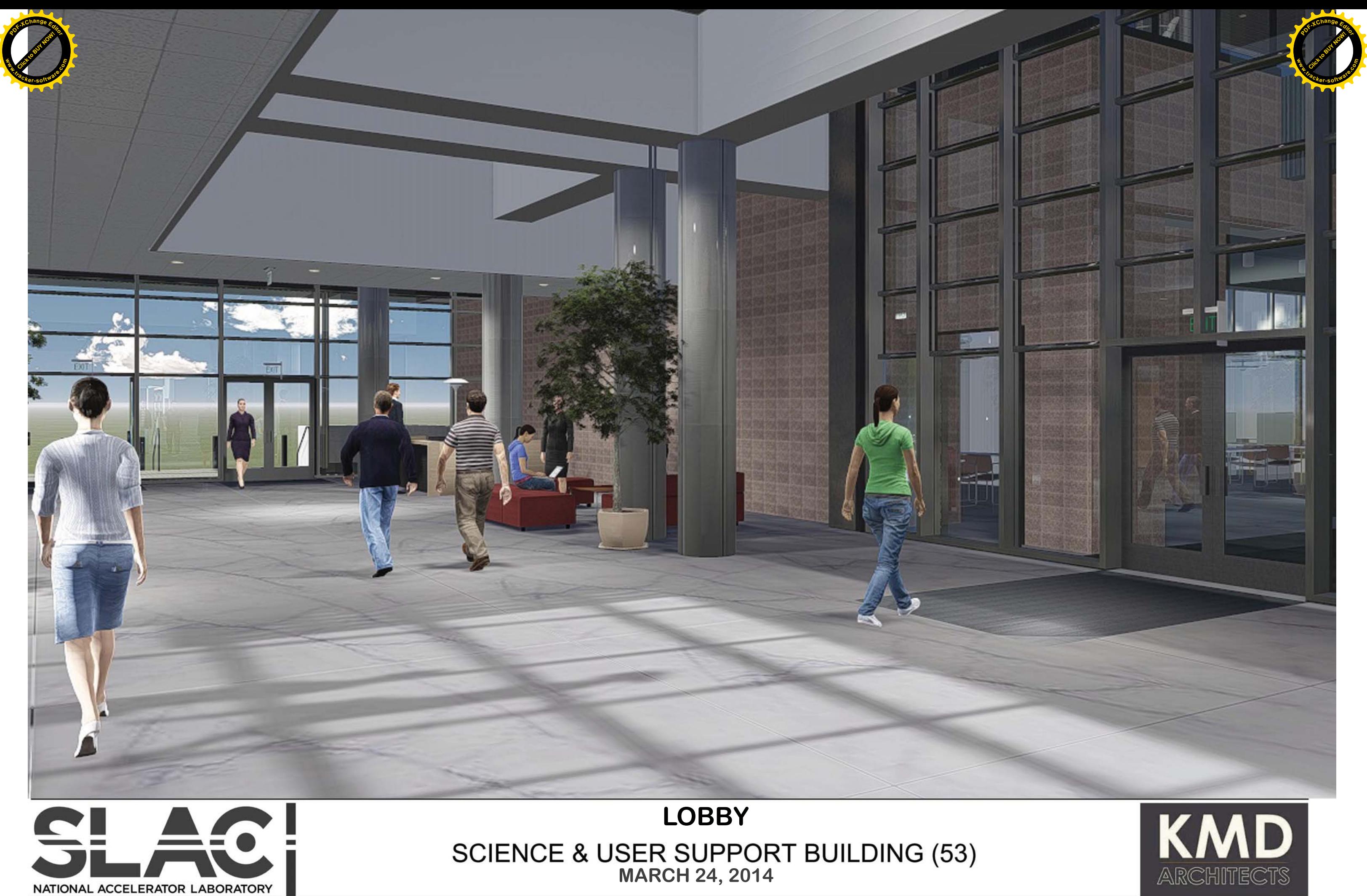

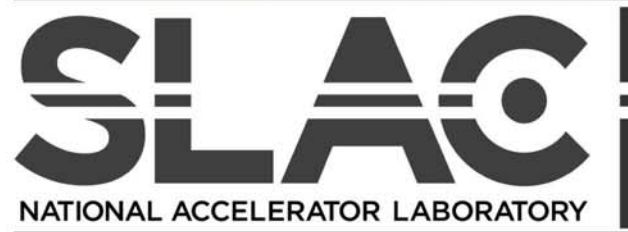

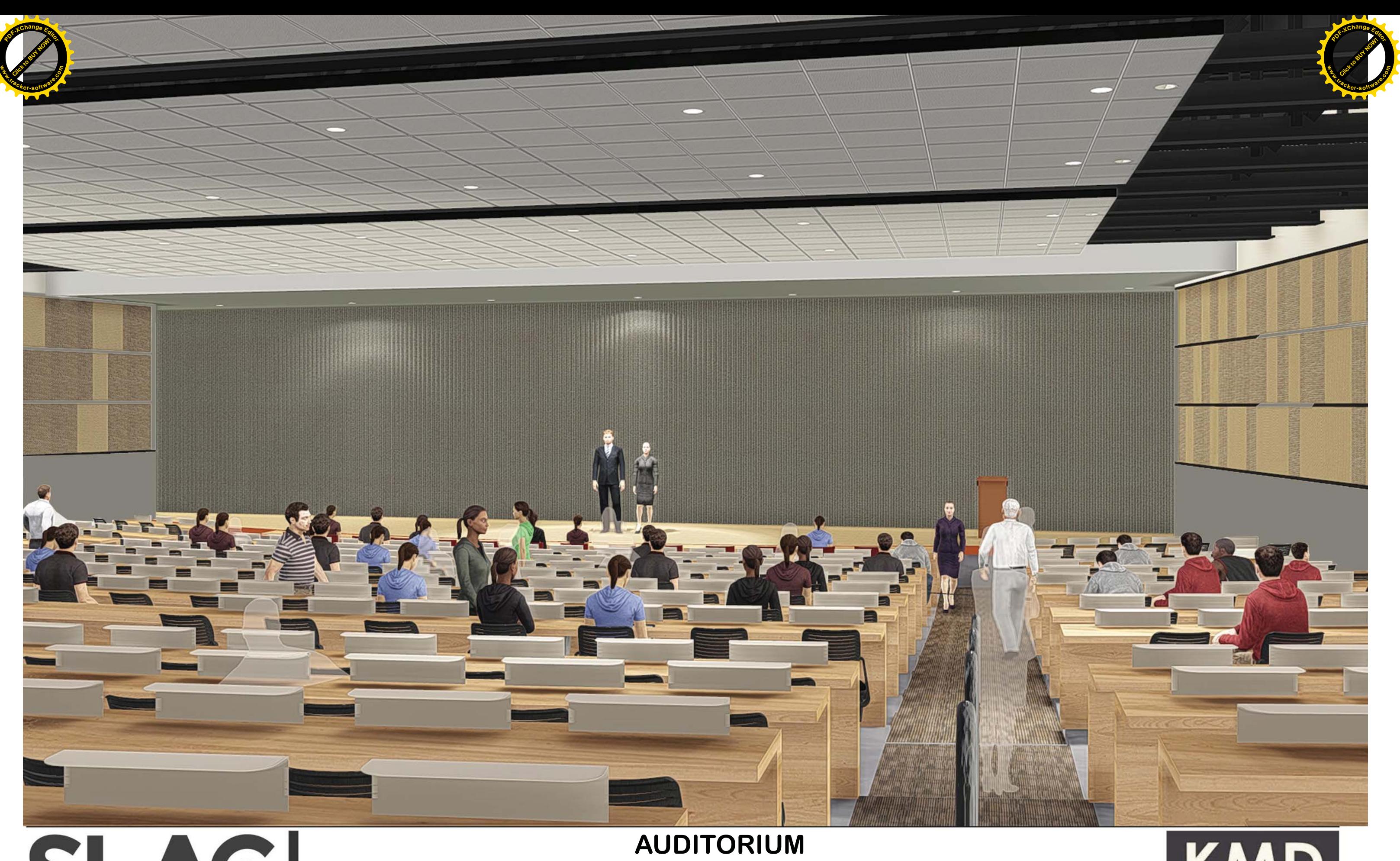

NATIONAL ACCELERATOR LABORATORY

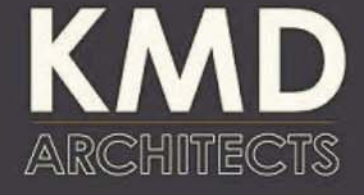

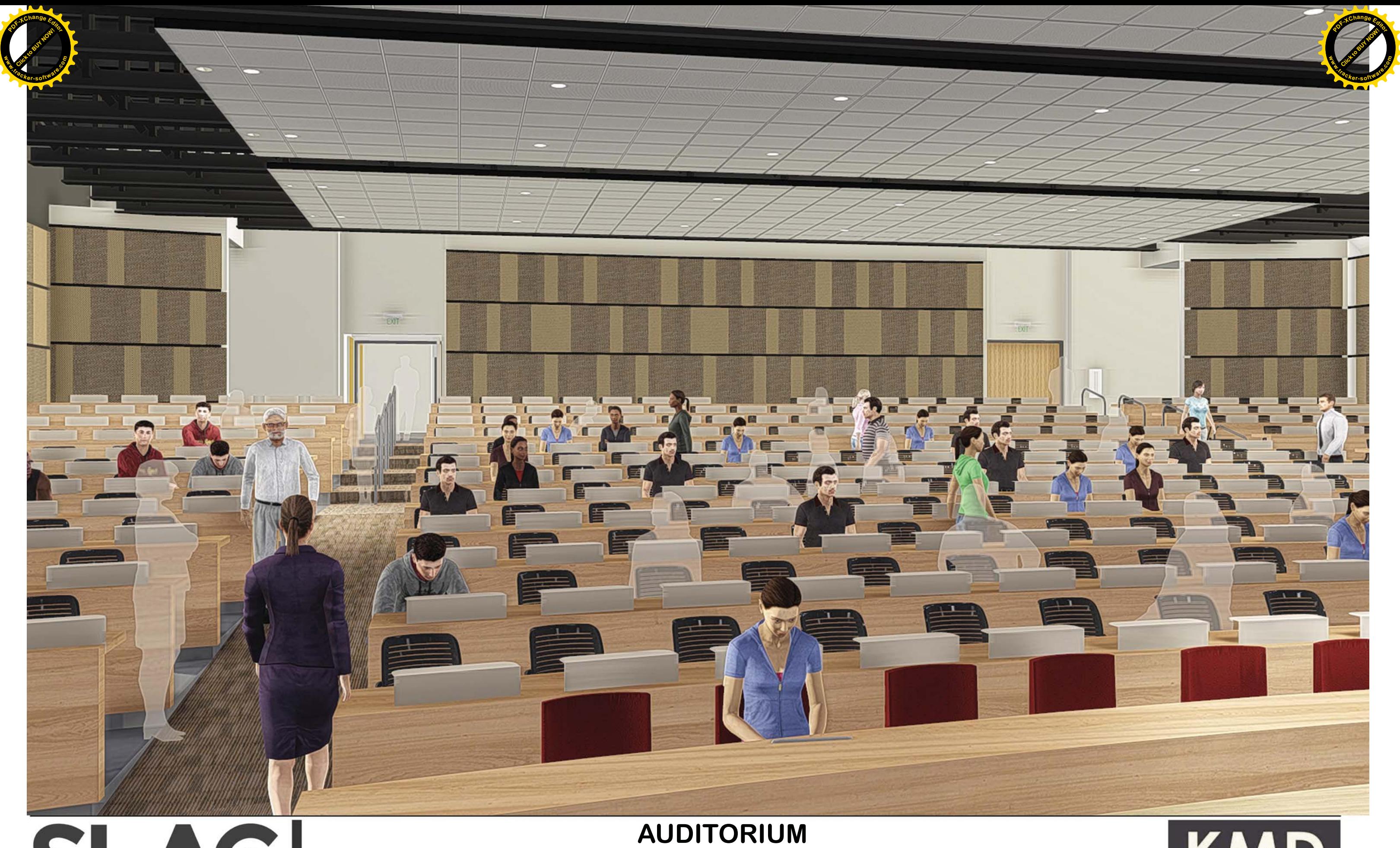

![](_page_7_Picture_1.jpeg)

![](_page_7_Picture_3.jpeg)

![](_page_8_Picture_0.jpeg)

![](_page_8_Picture_1.jpeg)

**BREAKOUT ROOM** SCIENCE & USER SUPPORT BUILDING (53)<br>MARCH 24, 2014

![](_page_8_Picture_3.jpeg)

![](_page_9_Picture_0.jpeg)

![](_page_9_Picture_1.jpeg)

![](_page_9_Picture_3.jpeg)

![](_page_10_Picture_0.jpeg)

![](_page_10_Picture_1.jpeg)

![](_page_10_Picture_3.jpeg)

![](_page_11_Picture_0.jpeg)

NATIONAL ACCELERATOR LABORATORY

![](_page_11_Picture_3.jpeg)